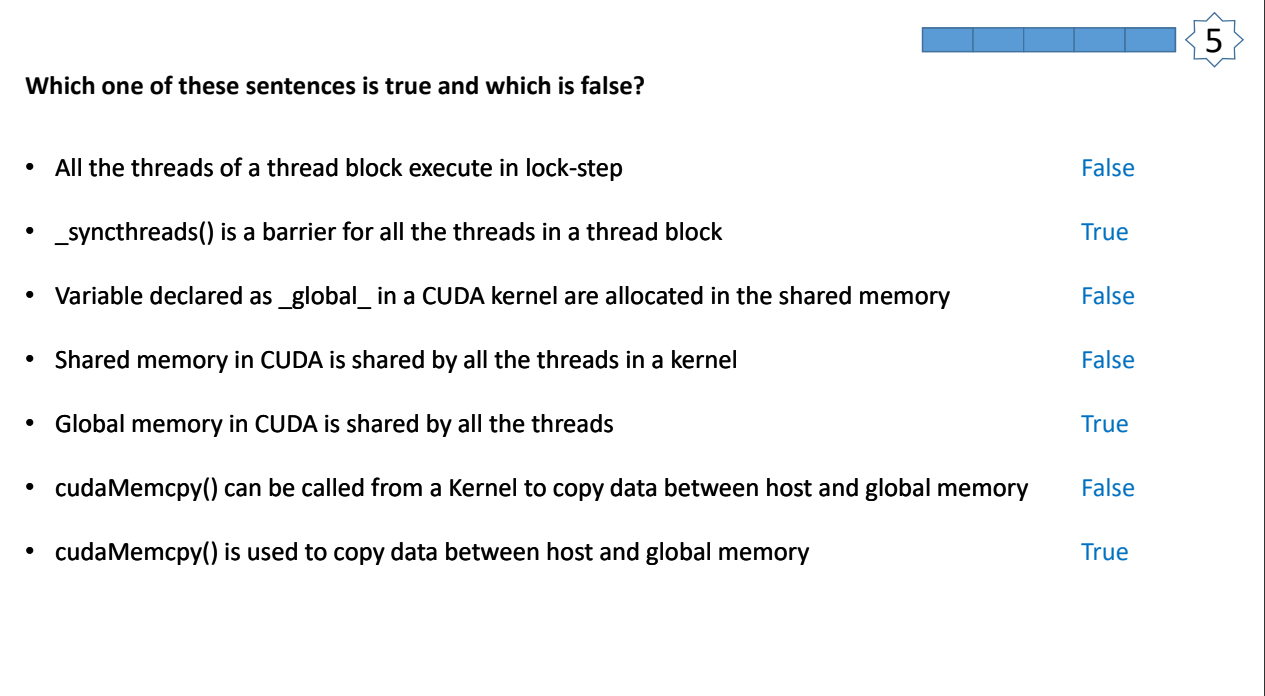

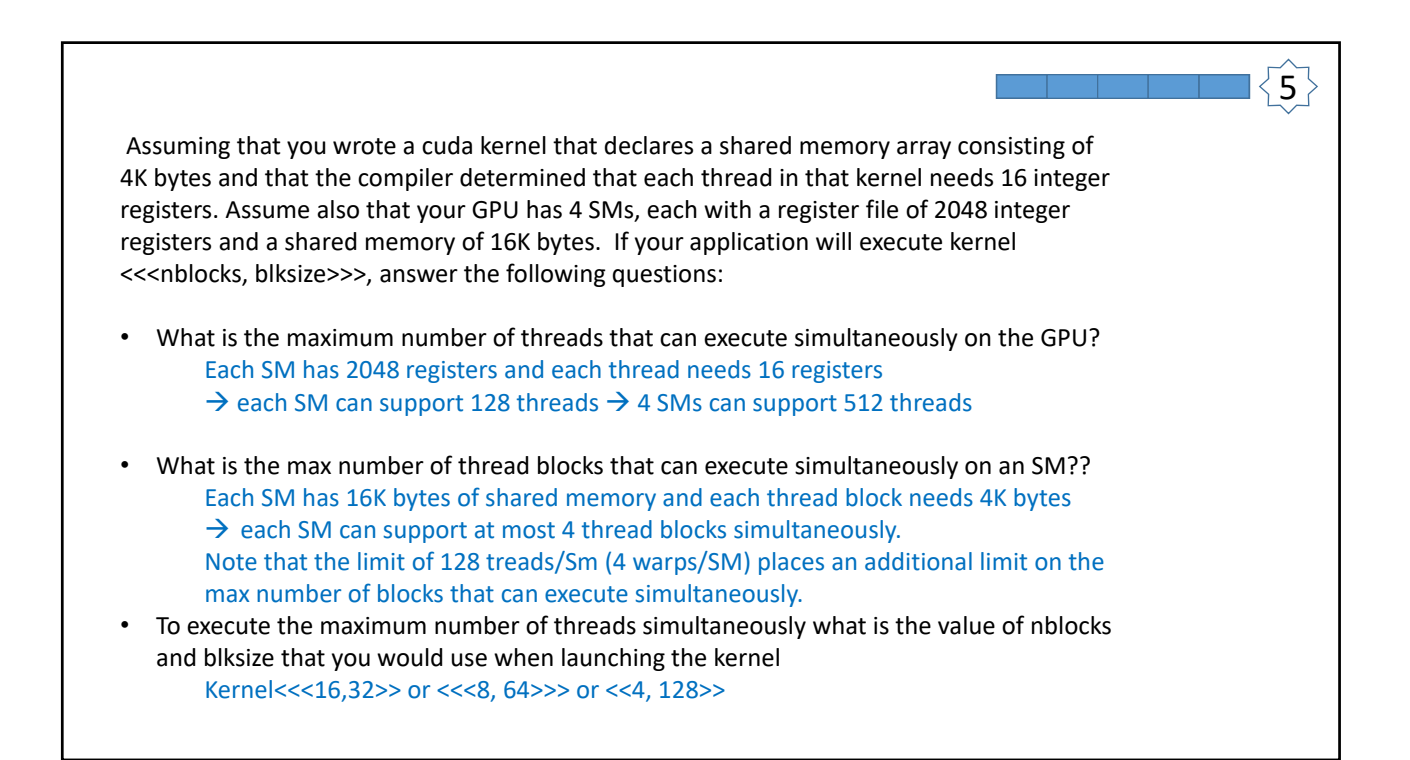

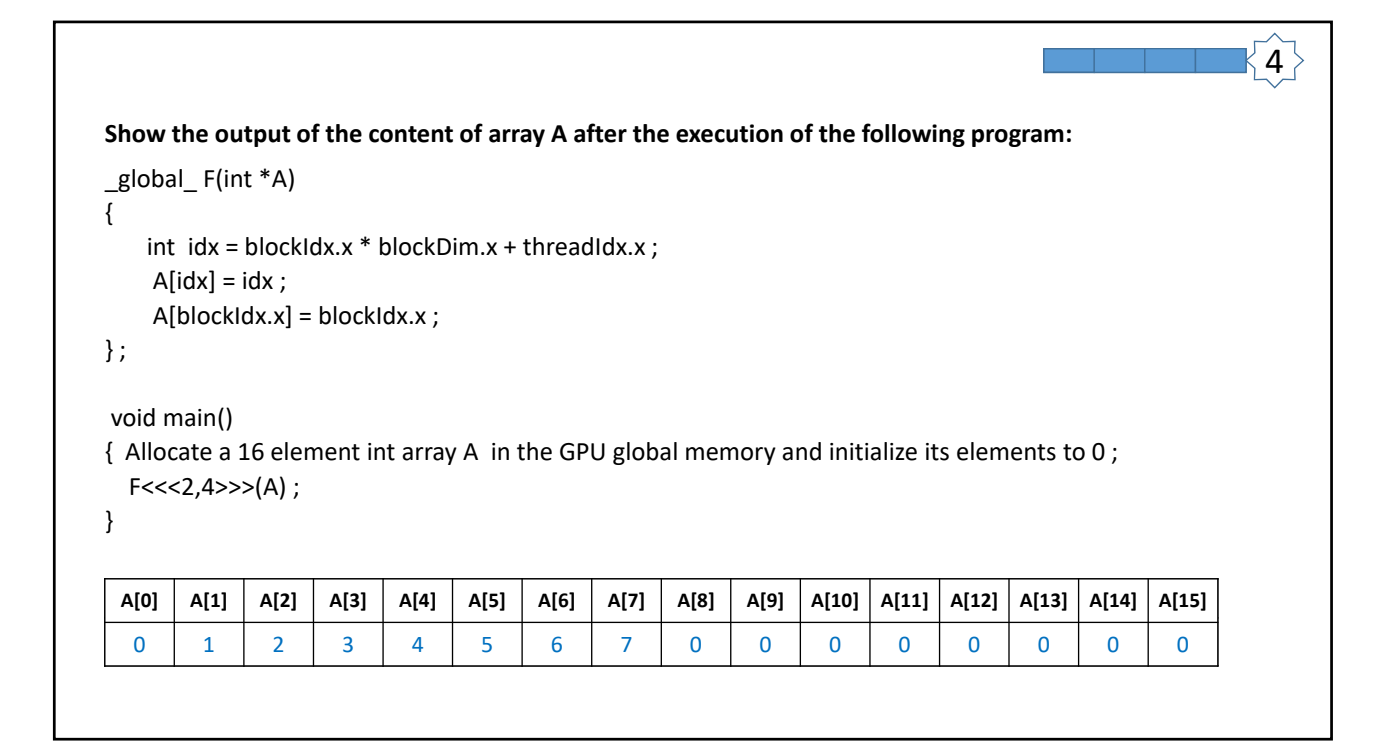

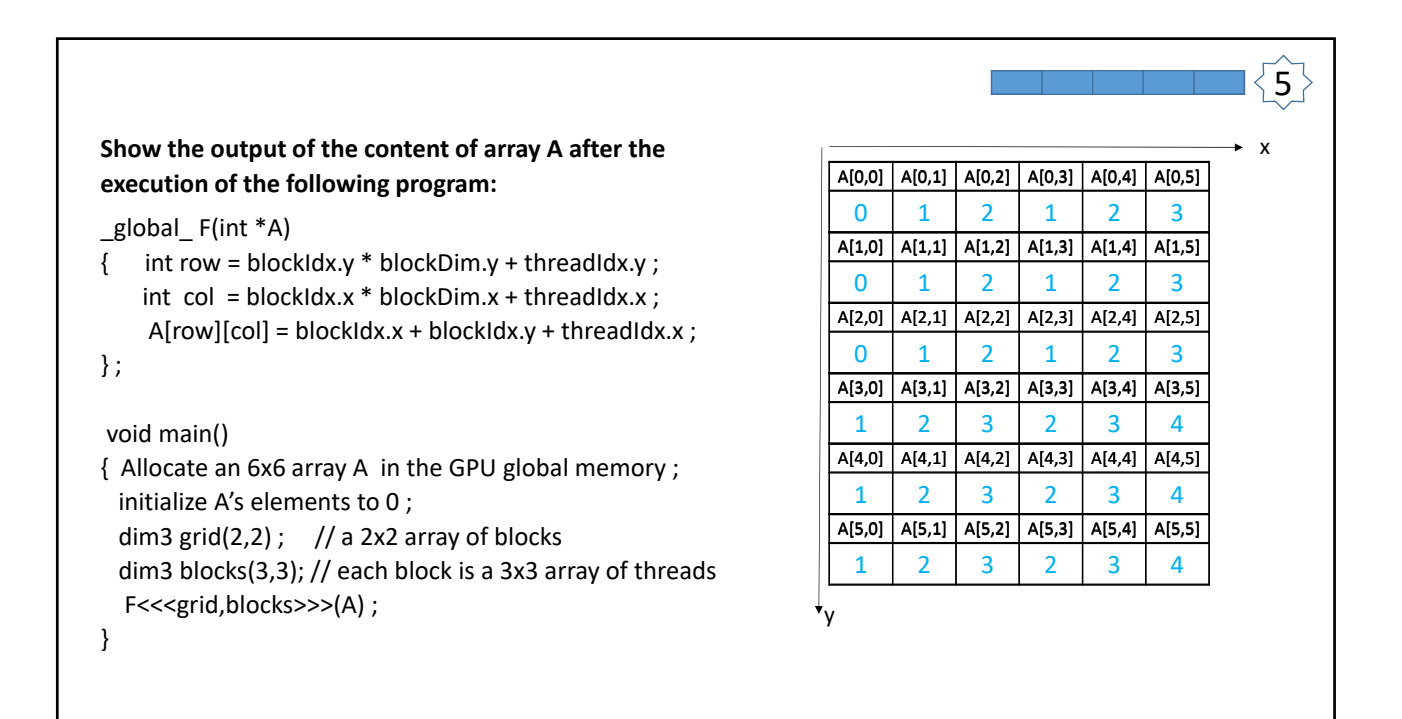

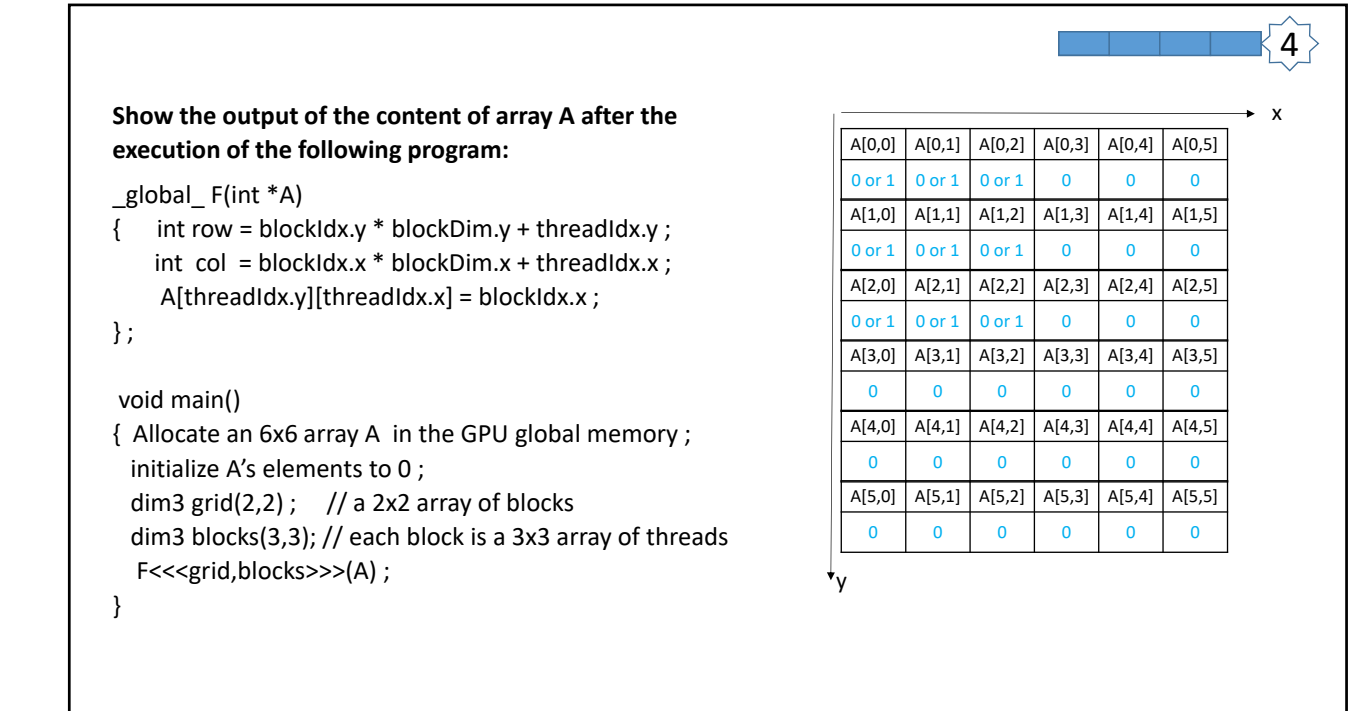

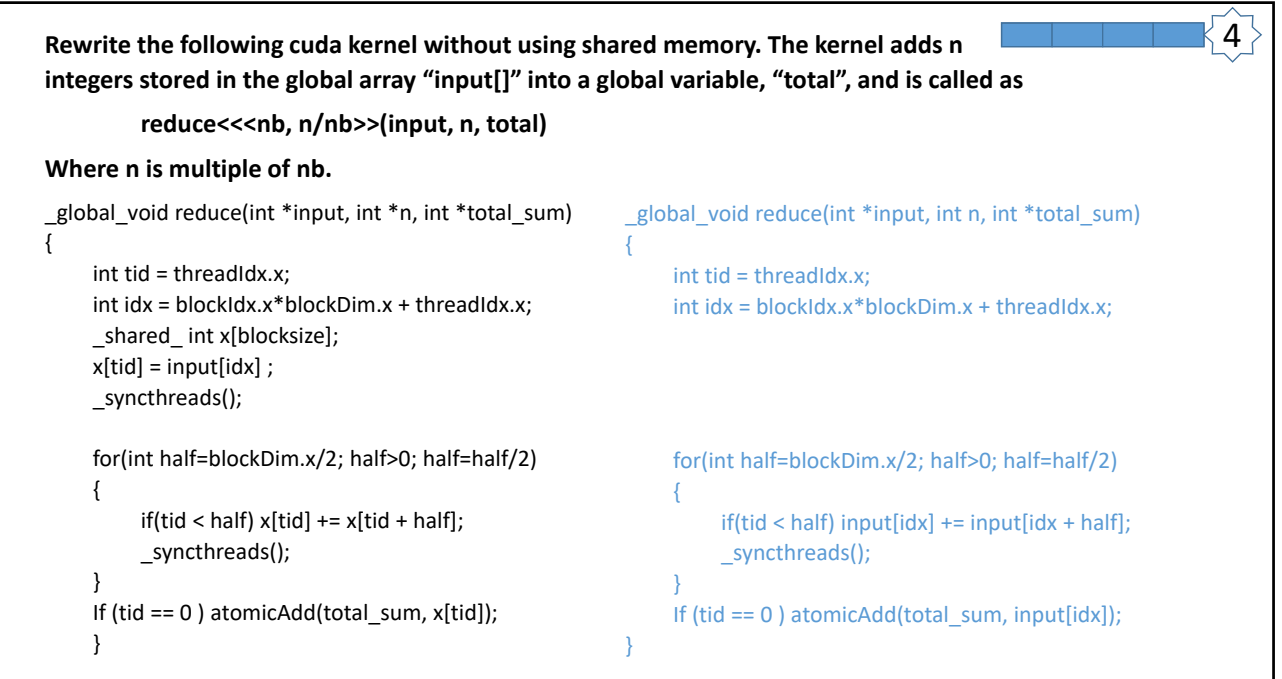

```
_global_ F(int *A)
  {
          int idx = blockIdx.x * blockDim.x + threadIdx.x;A[idx] = idx;if (idx < blockDim * gridDim /2 ) _syncthreads() ;
                  A[blockIdx.x] = blockIdx.x;}
_syncthreads()  is allowed in conditional code only if the conditional is uniform across the 
entire thread block.
What is wrong with the following code?
```